Manual for egameps.sty by Martin J. Osborne martin.osborne@utoronto.ca Version 1.1, June 2004 (based on egame.sty, November 1997)

#### 1. Introduction

egameps. sty is a LAT<sub>EX</sub>2e style file for drawing extensive games. It is intended to have the capability of drawing any extensive game. It is not very fast (probably because it is not written very efficiently, but possibly simply because it needs to make a lot of computations). The latest version is available at http://www.economics.utoronto.ca/osborne/latex/.

The style requires the PSTricks package (available on CTAN; documented in The ET<sub>F</sub>X Graphics Companion) and a means of printing a Postscript file (e.g. a Postscript printer, or a non-Postscript printer and the program Ghostscript). Because the style uses the PSTricks macros, it is incompatible with pdftex. You may produce a pdf file by first creating a dvi file normally, then using dvips to create a Postscript file, and finally using Ghostscript to create a pdf file from the Postscript file. (If your operating system is DOS or Windows, you can automate this process in a batch file. If your text editor is sufficiently configurable, you will be able to initiate the process with a single keystroke.) Alternatively, you use the pdftricks package to finesse the limitation of pdftex; see Section 12.

# 2. Installation

- Put egameps sty in a directory from which T<sub>F</sub>X reads input files. (In MiKTeX the directory might be something like  $\text{electrons}$  $text\{text\}$  or a subdirectory thereof.)
- Let T<sub>EX</sub> know that egameps has arrived. (In MiKTeX, "refresh the filename database".)
- Check that you have PSTricks. If you do not, get it from CTAN.
- To use the package in a document, put the lines \usepackage{pstricks} \usepackage{pstcol} \usepackage{egameps}

in the preamble. To use the macro \ctmbarc you need to include also the line \usepackage{pst-3d}

# 3. Using the style

To draw a game using the style, first break the game into components, each consisting of a node together with the branches that emanate from it, the names with which the actions are labeled, and the players' payoffs if the nodes at the end of the branches are terminal. To draw each component, calls to two macros are needed. First \putbranch is called, which sets the position of the node and the slope and length of the branch(es), then either \ib, \iib, or \iiib. The macro \ib draws a single branch, while \iib and \iiib draw two and three branches respectively. If the node has more than three branches, calls to a combination of these macros are needed.

A game is begun by a call of the type

```
\begin{egame}400,500)
```
which starts a **pspicture**, with dimensions (400, 500) and the unitlength equal to the default of 0.1mm, or

```
\begin{egame}(400,500)[1mm]
```
which starts a pspicture, with dimensions  $(400, 500)$  and sets the unitlength at 1mm.

The next section gives examples that illustrate many of the features of the package. Precise descriptions of the macros are given in Section 5.

# 4. Examples

The game in Figure 1 is produced by the following code.

```
\begin{figure}[htb]
\hspace*{\fill}
\begin{egame}(600,280)
%
% put the initial branch at (300, 240), with (x, y) direction
\% (2,1), and horizontal length 200
\putbranch(300,240)(2,1){200}
%
% give the branch two actions, label it for player 1,
% and label the actions $L$ and $R$
\iib{1}{$L$}{$R$}
```

```
%
% put a branch at (100, 140), with (x, y) direction
% (1,1) and horizontal length 100
\putbranch(100,140)(1,1){100}
%
% give the branch two actions, omit a player label,
% label the actions $a$ and $b$, and assign the payoffs
% $1,0$ and $2,3$ to these actions
\iib{}{$a$}{$b$}[$1,0$][$2,3$]
%
% put a branch at (500, 140), with (x, y) direction (1, 1)% and horizontal length 100
\putbranch(500,140)(1,1){100}
%
% give the branch two actions, omit a player label,
% label the actions $c$ and $d$, and assign the payoffs
% $0,1$ and $-1,0$ to these actions
\iib{}{$c$}{$d$}[$0,1$][$-1,0$]
%
% draw an information set between the nodes at (100,140)
% and (500,140)
\infoset(100,140){400}{2}
%
\end{egame}
\hspace*{\fill}
\caption[]{An extensive game}\label{f:one}
\end{figure}
```
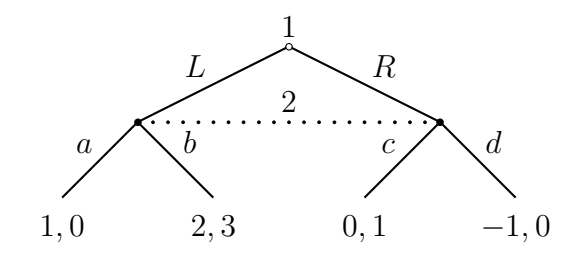

Figure 1. An extensive game

Another example, illustrating more features, is produced by the following code, and is shown in Figure 2.

\begin{figure}[htb]

```
\hspace*{\fill}
%
% fill boxes containing payoffs with a solid red color
\renewcommand{\egpayboxfillstyle}{solid}
\renewcommand{\egpayboxfillcolor}{red}
% add a bit of separation around the payoffs
\egpayoffboxsep=1mm
%
% fill boxes containing action labels with a solid blue color
\renewcommand{\egalboxfillstyle}{solid}
\renewcommand{\egalboxfillcolor}{blue}
\egactionboxsep=1mm
%
% put player labels in green circles
\renewcommand{\egplbox}{c}
\renewcommand{\egplboxlinestyle}{solid}
\renewcommand{\egplboxlinecolor}{green}
\egplayerboxsep=1mm
%
\begin{egame}(500,280)
%
% put the initial branch at (300, 240), with (x, y) direction
\% (2,1), and horizontal length 200
\putbranch(300,240)(2,1){200}
%
% give the branch three actions, label it for player 1,
% label the actions $L$, $M$, and $R$, and make the middle
% and right actions terminal, with payoffs $1,2$ and $0,1$
\iiib{1}{$L$}{$M$}{$R$}[][$1,2$][$0,1$]
%
% put a branch at (100, 140), with (x, y) direction
% (1,1) and horizontal length 100
\putbranch(100,140)(1,1){100}
%
% give the branch two actions, make the left-hand one dashed,
% label the branch for player 2, putting
% the player label to the top left of the node,
% label the actions $a$ and $b$, and assign the payoffs
% $1,0$ and $2,3$ to these actions
\iib[linestyle=dashed][]{2}[l]{$a$}{$b$}[$1,0$][$2,3$]
```

```
%
\end{egame}
\hspace*{\fill}
\caption[]{Another extensive game}\label{f:two}
\end{figure}
```
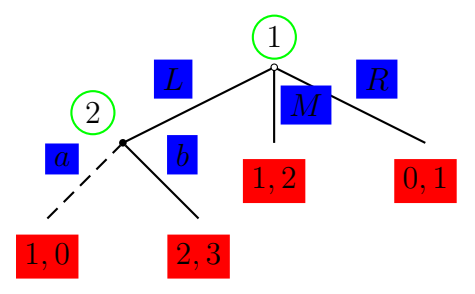

Figure 2. Another extensive game

Yet another example, illustrating still more features, is produced by the following code, and is shown in Figure 3.

```
\begin{figure}[htb]
\hspace*{\fill}
%
\begin{egame}(600,480)
%
% put the initial branch at (300, 240), with (x, y) direction
% (1,0), and horizontal length 200
\putbranch(300,240)(1,0){200}
%
% give the branch two actions, label it for player $c$,
% and label the actions ${1\over 2}$ and ${1\over 2}$
\iib{$c$}{${1\over 2}$}{${1\over 2}$}
%
% put a branch at (100, 240), with (x, y) direction
% (0,1), going right, and vertical length 100. (Notes: If the
% branch were specified as going left, it would look the same,
% but the player label would be in the wrong place. The
% third mandatory argument of \putbranch is the horizontal
% distance unless the branch is vertical, in which case it is
% the vertical distance.)
\putbranch(100,240)(0,1)[r]{100}
%
```

```
% give the branch two actions, label it for player 1,
% and label the actions $a$ and $b$
\iib{1}{$a$}{$b$}
%
% put a branch at (500, 240), with (x, y) direction
% (0,1), going left, and vertical length 100.
\putbranch(500,240)(0,1)[l]{100}
%
% give the branch two actions, label it for player 1,
% and label the actions $b$ and $a$
\iib{1}{$b$}{$a$}
%
% put an information set at (100,340), of length 400,
% assigned to player 2
\infoset(100,340){400}{2}
%
% put an information set at (100,140), of length 400,
% assigned to player 2
\infoset(100,140){400}{2}
%
% put a branch at (100, 340), with (x, y) direction
% (1,1), going up, and horizontal length 100.
\putbranch(100,340)(1,1)[u]{100}
%
% specify a positive horizontal shift for the action labels,
% which slides the ones on the right-hand branches to the
% right along the branches and the ones on the left to the
% left, improving the label positions
\egalhshift=20
%
% give the branch two actions, give it no player label,
% label the actions $L$ and $R$, and put payoffs of
% $-1,0$ and $0,-1$.
\iib{}{$L$}{$R$}[$-1,0$][$0,-1$]
%
% put a branch at (500, 340), with (x, y) direction
% (1,1), going up, and horizontal length 100.
\putbranch(500,340)(1,1)[u]{100}
%
\egalhshift=20
```

```
%
% give the branch two actions, give it no player label,
% label the actions $L$ and $R$, and put payoffs of
% $1,0$ and $0,1$.
\iib{}{$L$}{$R$}[$1,0$][$0,1$]
%
% put a branch at (100, 140), with (x, y) direction
% (1,1), going down, and horizontal length 100.
\putbranch(100,140)(1,1)[d]{100}
%
\egalhshift=20
%
% give the branch two actions, give it no player label,
% label the actions $L$ and $R$, and put payoffs of
% $2,0$ and $0,2$.
\iib{}{$L$}{$R$}[$1,0$][$0,1$]
%
% put a branch at (500, 140), with (x, y) direction
% (1,1), going down, and horizontal length 100.
\putbranch(500,140)(1,1)[d]{100}
%
\egalhshift=20
%
% give the branch two actions, give it no player label,
% label the actions $L$ and $R$, and put payoffs of
% $3,0$ and $0,3$.
\iib{}{$L$}{$R$}[$1,0$][$0,1$]
%
\end{egame}
\hspace*{\fill}
\caption[]{Yet another extensive game}\label{f:three}
\end{figure}
```
The next example, shown in Figure 4, shows how to combine calls to  $\tilde{\iota}$ ib to draw nodes followed by four branches.

```
\begin{figure}[htb]
\hspace*{\fill}
\begin{egame}(1200,380)
%
```
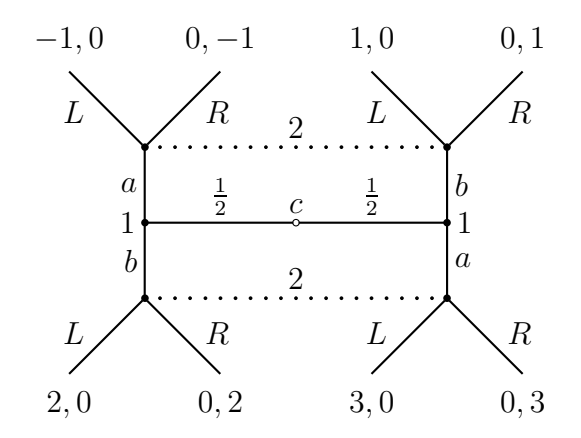

Figure 3. Yet another extensive game

```
% put an initial node at (700, 340), with (x, y) direction
% (3,1), and horizontal length 600
\putbranch(700,340)(3,1){600}
%
% give the branch two actions, label it for player $1$,
% label the actions $A$ and $D$, and make the right-
% hand node terminal, with payoffs $0,1$.
\iib[linecolor=red][]{$1$}{$A$}{$D$}[][$0,1$]
%
% to add two more branches to the initial node, force
% the branch to be initial
\initialtrue
% and specify the direction (1,1) and the horizontal length 200
\putbranch(700,340)(1,1){200}
%
% tighten the spacing between labels and branches, to improve
% appearance (given the other branches)
\egactionlabelsep=0.5mm
% give the branch two actions and label the actions $B$ and $C$
\iib{}{$B$}{$C$}
%
% reset default spacing
\egactionlabelsep=1mm
% put a branch at (100, 140), with direction (1,1)% and horizontal length 100.
\putbranch(100,140)(1,1){100}
%
```

```
% give the branch two actions, omit a player label,
% label the actions $a$ and $b$, and put payoffs
\iib[][linecolor=red]{}{$a$}{$b$}[$2,1$][$4,0$]
%
% put a branch at (500, 140), with direction (1,1)% and horizontal length 100.
\putbranch(500,140)(1,1){100}
%
% give the branch two actions, omit a player label,
% label the actions $a$ and $b$, and put payoffs
\iib[][linecolor=red]{}{$a$}{$b$}[$1,3$][$-1,0$]
%
% put a branch at (900, 140), with direction (1,1)% and horizontal length 100.
\putbranch(900,140)(1,1){100}
%
% give the branch two actions, omit a player label,
% label the actions $a$ and $b$, and put payoffs
\iib[][linecolor=red]{}{$a$}{$b$}[$-1,0$][$2,1$]
%
% put an information set at (100,140), of length 800,
% assigned to player 2
\infoset(100,140){800}{2}
%
\end{egame}
\hspace*{\fill}
\caption[]{Yet another extensive game}\label{f:four}
\end{figure}
```
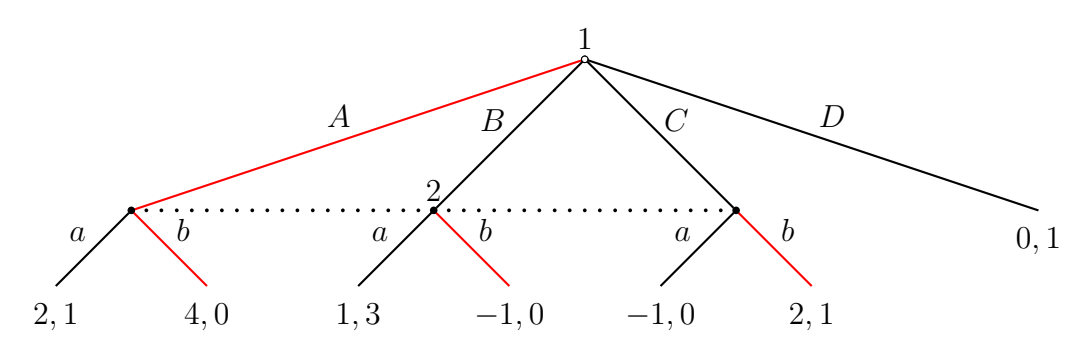

Figure 4. Yet another extensive game

### 5. Description of macros

### $\begin{bmatrix}$  \begin{egame}(*width*, height)[*unitlength*]

begins an extensive game of width *width* and height *height* and optionally sets the unitlength to be *unitlength* (default  $0.1 \text{mm}$ ). In the game, all distances are given as integers, which are interpreted as multiples of the unitlength. These integers should (probably) be divisible by two, so that the integer arithmetic employed by T<sub>EX</sub> doesn't lose accuracy when numbers are divided by two. I have tested the macros thoroughly only with the default unitlength of 0.1mm; unless there is a compelling reason to use some different unitlength, I suggest sticking to 0.1mm. ( $\begin{cases} w,h \end{cases}$  starts a pspicture environment (defined by PSTricks) of width w and height h.)

Permissible values:

width, height Any pair of integers. (You need to calculate these numbers.)

unitlength Any dimension. Default: 0.1mm.

\end{egame}

ends an extensive game.

#### $\putbranch(x-coord, y-coord)$  (h-incr, v-incr) [direction] {length}

sets up the parameters for a branch at the point  $(x\text{-}coord, y\text{-}coord)$ , with direction parameter (*h-incr*, *v-incr*), optional direction *direction*, and length *length*. Note that this macro merely sets up the parameters for a call to  $\iota$  to (one branch), \iib (two branches), \iiib (three branches), or \ctmb (continuum of branches); it does not draw anything. The way in which the direction parameter (*h-incr*, *v-incr*) is interpreted depends on whether  $\iota$ ib,  $\iota$ iib, or  $\iota$ iib is used to draw the branches. The *length* is the horizontal distance between the ends of one of the branches to be drawn, unless  $h\text{-}incr$  is 0, in which case length is the vertical distance between the ends of one of the branches.

Permissible values:

 $(x\text{-}coord, y\text{-}coord)$  Any pair of integers.

 $(h\text{-}incr, v\text{-}incr)$  Any pair of integers except  $(0,0)$ .

direction d (down),  $u \text{ (up)}$ ,  $r \text{ (right)}$ , or 1 (left); default d. (The direction can be changed also globally, by specifying \egdirection{direction} before the call to \putbranch.)

length Any positive integer.

\ib[branchstyle]{player-name}[player-label-position]{action-label} [action-label-position] [payoffs]

puts a single branch with the parameters of the preceding call to \putbranch, optionally using the PSTricks style branchstyle, assigns it the player name player-name, optionally positions the player label relative to the node according to player-label-position, labels the action action-label, optionally positions the label according to player-label-position, and optionally adds the payoffs payoffs. A single optional argument at the end is interpreted as follows: if its value is o (outside), i (inside), or c (centered), it determines the position of the action label; otherwise, it is a payoff label. If there are two optional arguments, the first must be  $\circ$  (outside), i (inside), or c (centered), determining the position of the action label, and the second is a payoff label. (If you do not want an optional positioning argument and you want your payoff label to be "o", "i", or "c", here's a workaround: put the label in an hbox, as in \hbox{o}. (Note that you do not need to do this if your payoff label is \$o\$, etc.—only if it is just "o".)

The first branch in any egame is taken to be the initial branch of the game; its beginning node is indicated by \eginode, the default of which is a small circle. Subsequent branches are taken to be noninitial, and are indicated by \egnode, the default value of which is a small disk. To force a node to be initial, specify \initialtrue before it; to force a node to be noninitial, specify \initialfalse before it. To change the appearance of nodes, see Section 8.

Permissible values:

branchstyle Any PSTricks linestyle (e.g. linecolor=red, linestyle=dashed, linewidth=2pt, doubleline=true).

Default: linecolor=black, linestyle=solid, linewidth=0.8pt.

player-name Any character string.

player-label-position Either o (centered over the node), or

- If the direction of the branch (as specified either by **\egdirection** or by an optional argument of \putbranch) is d or u, either l (above/below and to the left) and  $\mathbf r$  (above/below and to the right).
- If the direction of the branch is r or 1, either u (to the left/right and up) and d (to the left/right and down).

Default: is to center the label above for \egdirection=d, below for \egdirection=u, to the left of the node for \egdirection=r, or to the right of the node for \egdirection=l.

action-label Any character string.

action-label-position o (outside), i (inside), or c (centered on branch).

Default: o. (For more on action label positioning, see Section 6.)

payoffs Any character string.

Examples:

\putbranch(0,100)(2,-1){200} \ib{1}{\$x\$}

 $\overline{x}$ 1  $-200 \rightarrow$ 

Note that in the following example the 1 in the direction pair  $(0,1)$  is interpreted as sending the branch down, given that the \egdirection is d. (That is, once you specify the \egdirection (or leave it at the default d) you do not need to worry about getting the sign of the v-incr correct (if the direction is **d** or **u**) or the sign of the *h*-incr correct (if the direction is 1 or **r**).

\putbranch(0,100)(0,1){100} \ib[linecolor=gray]{1}[l]{\$x\$}[c]

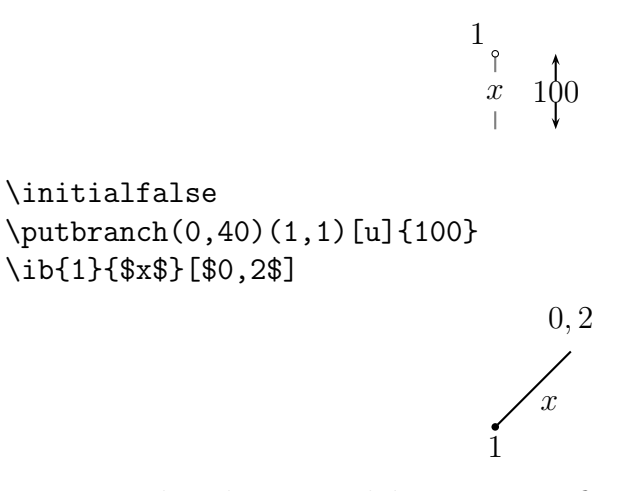

Notice that the optional direction specifier u in \putbranch affects not only the direction of the branch (which is determined by the argument  $(1,1)$ ), but also the placement of the player label relative to the starting node.

\initialfalse \putbranch(0,100)(1,1){100} \ib{1}[l]{\$x\$}[i][\$0,2\$]

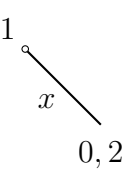

\iib[style1][style2]{player-name}[player-label-position]{action-label1}\ {action-label2 }[action-label-position][payoffs1 ][payoffs2 ]

puts two branches with the parameters of the preceding call to \putbranch, optionally using the PST ricks style *branchstyle1* for the left or upper branch and the style *branchstyle2* for the other branch (or *branchstyle1* for both branches, if there is only one optional argument), assigns it the player name playername, optionally positions the player label relative to the node according to player-label-position, labels the left/upper action with action-label1 and the right/lower action with action-label2, optionally using the position action*label-position*, and optionally adds payoffs payoffs1 and payoffs2. The signs of the direction parameters  $(h\text{-}incr, v\text{-}incr)$  in the preceding **\putbranch** call are ignored; the directions of the branches is determined by the direction of the branch (as specified either by \egdirection or by the optional argument of \putbranch). If, for example, the direction is d, then one branch goes down and to the left and the other goes down and to the right.

The first branch in any egame is taken to be the initial branch of the game; its beginning node is indicated by \eginode. Subsequent branches are taken to be non-initial, and are indicated by \egnode. To force a node to be initial, specify \initialtrue before it; to force a node to be noninitial, specify \initialfalse before it.

Permissible values:

style1, style2 Any PSTricks line styles; see \ib. If there is only one style present, it is applied to both branches. If there are two styles, the first is applied to the right hand branch and the second to the left hand branch if the game direction is up or down, and the first is applied to the lower branch and the second to the upper branch if the game direction is left or right.

player-name Any character string.

player-label-position Either o (centered over the node), or

- If the direction of the branch (as specified either by \egdirection or by an optional argument of \putbranch) is d or u, either l (above/below and to the left) and  $\mathbf r$  (above/below and to the right).
- If the direction of the branch is  $\mathbf r$  or 1, either u (to the left/right and up) and d (to the left/right and down).

Default: is to center the label above for \egdirection=d, below for \egdirection=u, to the left of the node for \egdirection=r, or to the right of the node for \egdirection=l.

action-label1 and action-label2 Any character strings.

 $action-label-position \circ (outside), i (inside), or c (centered). Default: o.$ 

payoffs1 and payoffs2 Any character strings.

Examples: Action labels "outside" (default):

\putbranch(100,140)(1,1){100} \iib[linestyle=dashed]{1}{\$L\$}{\$R\$}

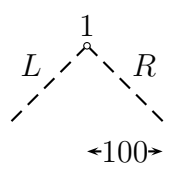

Action labels "inside":

\putbranch(100,140)(1,1){100} \iib[linestyle=dashed]{1}{\$L\$}{\$R\$}[i]

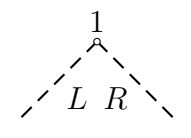

Action labels "centered":

\renewcommand{\egarrowstyle}{e} \putbranch(0,140)(2,1)[r]{200} \iib{1}{\$L\$}{\$R\$}[c]

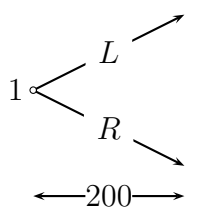

```
\renewcommand{\egarrowstyle}{e}
\putbranch(0,100)(1,1)[r]{100}
\iib[linecolor=gray][doubleline=true]{1}{$L$}{$R$}[$1,2$][$0,-1$]
```
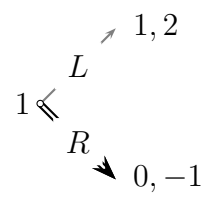

\renewcommand{\egarrowstyle}{m} \psset{arrowscale=2} \putbranch(200,40)(1,0)[d]{200} \iib{1}{\$L\$}{\$R\$}[\$1,2\$][\$0,-1\$] R L 1

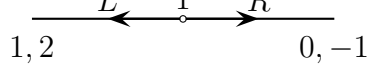

\iiib[style1]{player-name}[player-label-position]{action-label1} {action-label2 }{action-label3 }[action-label-position][payoffs1 ][payoffs2 ]  $[payof 53]$ 

puts three branches with the parameters of the preceding call to \putbranch, optionally all in the PSTricks style style, assigns it the player name playername, optionally positions the player label relative to the node according to player-label-position, and labels the left/top action with action-label1, the middle action with action-label3, and the right/bottom action with action-label2, optionally positioning the labels according to action-label-position and putting the payoffs1, payoffs2, and payoffs3. The signs of the direction parameters  $(h$  $incr, v\text{-}incr$ ) in the preceding **\putbranch** call are ignored; the directions of the branches are determined by the direction of the branch (as specified either by \egdirection or by the optional argument of \putbranch). If, for example, the direction is d, then one branch goes down and to the left, one goes straight down, and one goes down and to the right.

The first branch in any egame is taken to be the initial branch of the game; its beginning node is indicated by a small circle. Subsequent branches are taken to be non-initial, and are indicated by \egnode, the default value of which is a small disk. To force a node to be initial, specify **\initialtrue** before it; to force a node to be noninitial, specify **\initialfalse** before it.

Permissible values:

style Any PSTricks line style. [Note that only one style is allowed, which applies to all three branches. If you want the branches to have different styles, you need to use a combination of \ib and \iib.

player-name Any character string.

player-label-position Either o (centered over the node), or

- If the direction of the branch (as specified either by **\egdirection** or by an optional argument of \putbranch) is d or u, either l (above/below and to the left) and  $\mathbf r$  (above/below and to the right).
- If the direction of the branch is r or 1, either u (to the left/right and up) and d (to the left/right and down).

Default: is to center the label above for \egdirection=d, below for \egdirection=u, to the left of the node for \egdirection=r, or to the right of the node for \egdirection=l.

action-label1, action-label2, and action-label3 Any character strings.

 $action-label-position \circ (outside), i (inside), or c (centered). Default: o.$ 

payoffs1, payoffs1, and payoffs3 Any character strings.

Examples:

\putbranch(200,240)(1,1){200} \iiib{1}{\$L\$}{\$M\$}{\$R\$}

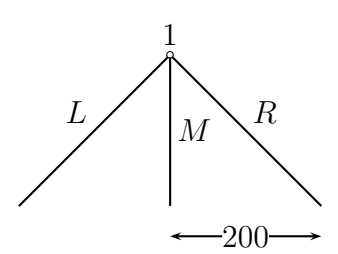

\putbranch(30,210)(1,1)[r]{200} \iiib[linecolor=gray]{1}{\$B\$}{\$M\$}{\$T\$}[c][\$1,2\$][\$0,-1\$][\$7,1\$]

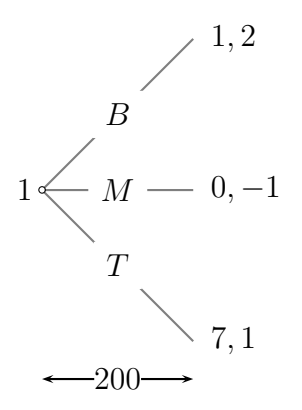

 $\{\text{ctmb}[style]\}$  (player-name}[player-label-position](h-incr, v-incr) {action-label}[action-label-position][payoffs]

draws a continuum of branches starting with the parameters of the previous call to \putbranch, with a single branch drawn as a line with PSTricks style style, player player, with the label optionally positioned according to  $player-label-position$ , and slope  $h\text{-}incr, v\text{-}incr$ , labeled with  $action\text{-}label$ , which is optionally positioned according to *action-label-position*, and optionally with payoffs payoffs.

The color of the triangle representing the continuum of branches is \ctmfillcolor (default verylightgray (defined in the style)).

Permissible values:

style Any PSTricks line style. [Note that this is the style of the single branch, not of the triangle.]

player-name Any character string.

player-label-position Either o (centered over the node), or

- If the direction of the branch (as specified either by **\egdirection** or by an optional argument of \putbranch) is d or u, either l (above/below and to the left) and  $\mathbf r$  (above/below and to the right).
- If the direction of the branch is r or 1, either u (to the left/right and up) and d (to the left/right and down).

Default: is to center the label above for \egdirection=d, below for \egdirection=u, to the left of the node for \egdirection=r, or to the right of the node for \egdirection=l.

 $(h\text{-}incr, v\text{-}incr)$  Any pair of integers.

action-label Any character string.

 $action-label-position$  o (outside), i (inside), or c (centered). Default: o.

payoffs Any character strings.

Examples:

\putbranch(50,240)(2,-1)[d]{200} \ctmb{1}(0,1){\$A\$}[i][\$2,2\$]:

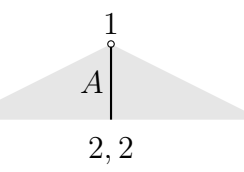

\renewcommand{\ctmfillcolor}{red} \renewcommand{\egarrowstyle}{e} \putbranch(50,240)(2,-1)[d]{200} \ctmb[linecolor=blue]{1}(-1,1){\$A\$}[i][\$2,2\$]:

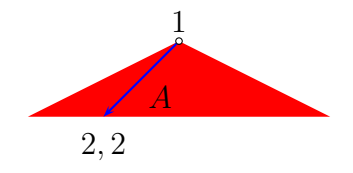

\putbranch(50,0)(2,1)[u]{200} \ctmb{1}(1,1){\$A\$}[i][\$2,2\$]:

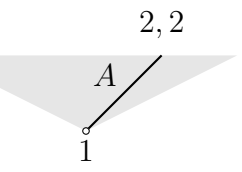

 $\verb|\ctmbarc[style]{\{player-name\}[player-label-position]{(h-incr, v-incr)}$ {action-label}[action-label-position][payoffs] represents a continuum of branches by an arc. The branches start with the parameters of the previous call to \putbranch, with a single branch and the arc drawn using the PSTricks style style, player player, the label optionally positioned according to *player-label-position*, the line with slope  $h$ -incr,  $v$ -incr, labeled with action-label optionally positioned according to action-label-position, and optionally with payoffs *payoffs*.

This macro requires the package pst-3d to be loaded after pstricks. In the preamble to your document, include the line \include{pst-3d}. (\pstricks itself includes the needed macro, but its definition appears to differ from the one in pst-3d, which is the definition \ctmbarc needs.)

The line drawn by the macro is the intersection of  $(i)$  a circle centered at the start of the branch with radius equal to a half of the distance to the following node and  $(ii)$  the triangle defined by the starting node and the two following nodes. For some parameter values, this line is not a full arc—see the last example.

The options are the same as those for \ctmb. The style of the arc is controlled by the parameters \egarclinestyle (possible values solid, dashed, dotted, and none; default solid), \egarclinewidth (any dimension; default 0.6pt), \egarclinecolor (any color; default black).

Examples:

\putbranch(50,240)(2,2)[d]{200} \ctmbarc{1}(1,-2){\$A\$}[i][\$2,2\$]:

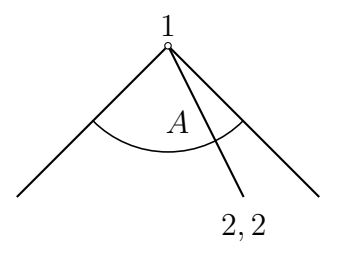

\def\egarclinestyle{dashed} \def\egarclinewidth{2pt} \def\egarclinecolor{blue} \putbranch(0,150)(2,2)[r]{150} \ctmbarc[linewidth=0.3pt,linecolor=red]{1}(1,0){\$A\$}[\$2,2\$]:

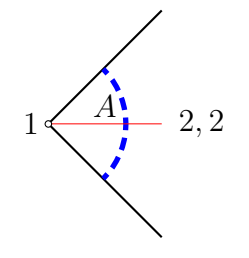

In the next example part of the arc extends beyond the triangle defined by the three nodes, and consequently does not appear.

\putbranch(50,0)(2,1)[u]{200} \ctmbarc{1}(1,1){\$A\$}[i][\$2,2\$]:

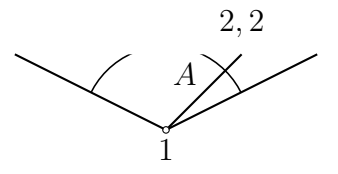

 $\infty$ infoset(x-coord,y-coord)[direction]{length}{player-name} [player-label-position]

draws an information set starting at  $(x\text{-}coord, y\text{-}coord)$ , optionally with direction *direction*, of length *length*, with player label *player-name*. If the direction of the game is either down or up, the information set is horizontal; if the direction of the game is either right or left, the information set is vertical. The player label is positioned at the middle of the information set, either above, below, to the left, or to the right of it, depending on the direction of the game. (Its position can be adjusted by adding some space before or after the player name. For example,

# \infoset(100,200){400}{1\hspace{10mm}}

centers the box containing 1\hspace{10mm} relative to the information set, thus moving the label by about 5mm.

The dot character used in the information set is given by **\infosetdot**, the default value of which is  $\text{?2.5}$ ; the spacing between the dots is set by \infosetdotsep, the default value of which is 20. (See Section 8.)

Permissible values:

- $(x\text{-}coord, y\text{-}coord)$  Any pair of integers.
- direction h (horizontal) or v (vertical). If none is specified, it is assumed to be h if the game direction is d or u, and v if the game direction is  $r$  or 1.
- length Any nonnegative integer.

player-name Any character string.

player-label-position  $\circ$  (over), u (up), or d (down) if direction is h,  $\circ$  (over), l (left), or r (right) if direction is v.

Examples:

```
\egdirection{d}
\infoset(0,0){300}{1}
                                         1. . . . . . . . . . . . . .
\egdirection{d}
\infoset(0,0){300}{1}[o]
                                         . . . . . . 1 . . . . . .
\egdirection{d}
\infoset(0,0)[u]{200}{1}
                                                   \begin{array}{c} \vdots \\ \vdots \\ \vdots \end{array}
```
# 6. Positioning action labels

The following algorithm is used to position an action label. The "reference point" for a branch is its midpoint. An action label is surrounded by a box (which may be colored and bordered by a line), from which it is separated by \egactionboxsep, then this box is surrounded by another box, from which it is separated by \egactionlabelsep. Then, for example, for a label positioned above a downward-sloping branch, the bottom left-hand corner of the outer box is placed at the reference point, as in Figure 5. For a label positioned above a horizontal branch, the bottom center of the outer box is placed at the reference point.

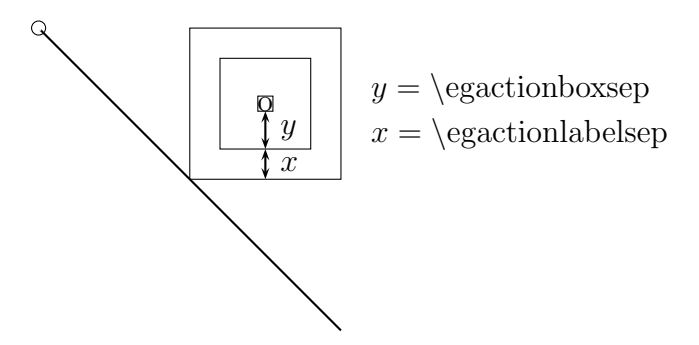

Figure 5. The position of an action label above a downward-sloping branch.

This algorithm is not perfect. (Note that it is not continuous in the slope of the branch.) The positions of labels may need fine tuning, which may be achieved by setting either \egalhshift or \egalvshift or both to be nonzero (each is an integer, interpreted as a multiple of the unitlength).

\egalhshift and \egalvshift must be set between \putbranch and \ib, \iib, \iiib, or \ctmb. (They are set to zero by \putbranch.)

If \egalhshift is nonzero and \egalvshift is not, the reference point for the action label on the single branch in  $\iota$  ib, of the *right-hand* branch for directions **d** and **u** and of both branches for directions **r** and **l** in \iib, and for the outer branches of \iiib, is moved horizontally by this amount and is moved vertically to maintain the same separation from the branch. (That is, the action label slides parallel to the branch; it moves horizontally by the amount \egalhshift.) The reference point of the label on the symmetric branch is moved symmetrically. (Note that the label on the middle branch of \iiib is not moved. If you want to move it, you need to write separate calls to \iib and \ib.)

Similarly, if \egalvshift is nonzero and \egalhshift is not, the reference point for the action label is moved vertically by this amount and is moved horizontally to maintain the same separation from the branch. After a branch is drawn, \egalhshift and \egalvshift are reset to zero.

Note that the same effect can be acheived with either \egalhshift or \egalvshift. The two methods are provided simply because in some cases a vertical shift might be more natural to specify, whereas in other cases a horizontal shift might be more natural to specify.

If both \egalhshift and \egalvshift are nonzero, the reference point is moved horizontally by \egalhshift and vertically by \egalvshift.

Examples:

\egdirection{d} \egalhshift=40

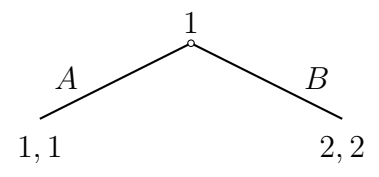

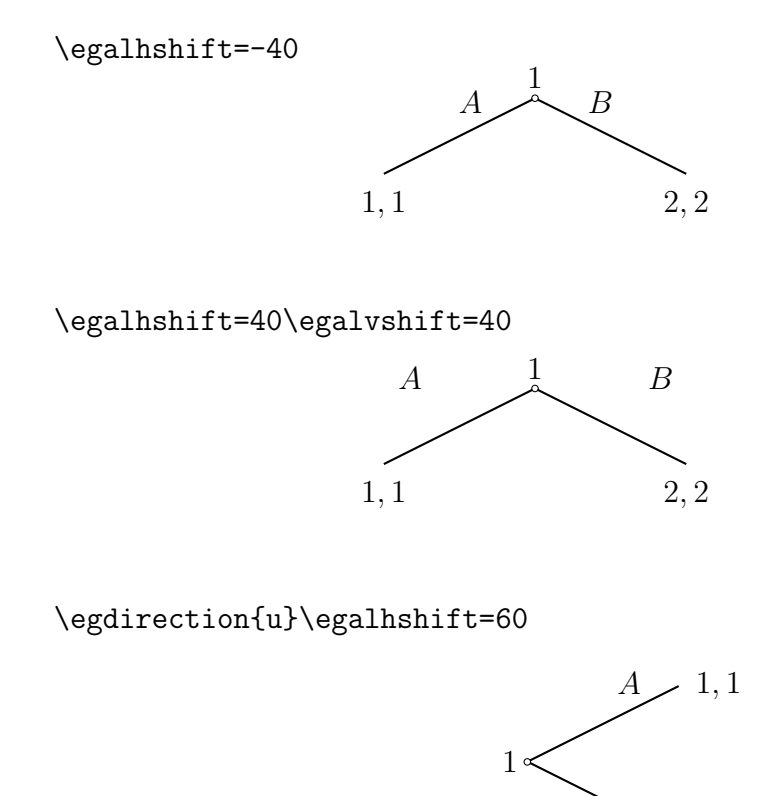

# 7. Arrows

Branches can have arrows either at the end or in the middle, by setting \renewcommand{\egarrowstyle}{e}

1

(for arrows at the end), or

\renewcommand{\egarrowstyle}{m}

(for arrows in the middle). The positioning of arrows in the middle is not ideal: the tip of the arrow is placed in the middle of the branch, while ideally the middle of the arrow should be there. I can't see any easy way to improve the placement.

B 2, 2

The style of the arrows can be controlled with PSTricks' various parameters (as described, for example, in the L<sup>A</sup>TEX Graphics Companion).

#### 8. Parameters

### \egdirection

Direction of game. Possible values:  $d$  (down),  $u$  (up),  $r$  (right), or  $1$  (left).

Default: d. Example: \egdirection{u}.

# \initialtrue, \initialfalse

Force a node other than the first one in an egame to be initial, or force the first node to be noninitial.

# \eginode

Object used for initial node. Possible values: any object. Default: \pscircle [linewidth=0.4pt]{5}. Example: \renewcommand{\eginode}  ${\mathbf{0,0}\{\rule{0pt}{0.5mm}\{0.5mm\}\}$  (the \makebox causes the object to be positioned correctly).

# \egnode

Object used for nodes. Possible values: any object. Default: \pscircle\*{5}. Example: \renewcommand{\egnode}{\makebox(0,0){\rule{0.5mm}{0.5mm}}} (the \makebox causes the object to be positioned correctly).

#### \infosetdot

Object used for "dots" in information sets. Possible values: any object. Default: \pscircle\*{2.5}. Example: \renewcommand{\infosetdot}  ${\text{5}}$ .

# \infosetdotsep

Spacing between dots in information set, as a multiple of the unit length. Possible values: any positive integer. Default: 20. Example: \renewcommand {\infosetdotsep}{40}.

# \egplayerlabelsep

Spacing used to position box containing player label relative to center of initial node, and relative to center of information set. Possible values: any dimension. Default: 1mm. Example: \egplayerlabelsep=2mm.

# \egplayerboxsep

Distance between edge of box around player label and player label. Possible values: any dimension. Default: 0mm. Example: \egplayerboxsep=1mm.

# \egactionlabelsep

Spacing used to position box containing action label relative to branch. Possible values: any dimension. Default: 0.7mm. Example: \egactionlabelsep= 1mm.

# \egactionboxsep

Distance between edge of box around action label and action label. Possible values: any dimension. Default: 0mm. Example: \egactionboxsep=1mm.

# \egpayofflabelsep

Spacing used to position box containing action label relative to end of branch. Possible values: any dimension. Default: 2mm. Example: \egpayofflabelsep=1mm.

# \egpayoffboxsep

Distance between edge of box around payoffs and payoffs. Possible values: any dimension. Default: 0mm. Example: \egpayoffboxsep=1mm.

# \egalpos

Position of action labels. Possible values:  $\circ$  (outside),  $\circ$  (center). Default: o. Example: \renewcommand{\egalpos}{c}.

#### \egalbox

Type of box for action labels. Possible values: f (frame), c (circle). Default: f. Example: \renewcommand{\egalbox}{c}.

# \egalboxlinestyle

Style of lines around boxes containing action labels. Possible values: none, solid, dashed, dotted. Default: none. Example: \renewcommand {\egalboxlinestyle}{solid}.

## \egalboxlinecolor

Color of lines around boxes containing action labels. Possible values: any defined color. Default: black. Example: \renewcommand{\egalboxlinecolor} {red}.

### \egalboxfillstyle

Style of fill of boxes containing action labels. Possible values: none, solid, vlines, vlines\*, hlines, hlines\*, crosshatch, crosshatch\*. Default: none. Example: \renewcommand{\egalboxfillstyle}{solid}.

# \egalboxfillcolor

Color of fill of boxes containing action labels. Possible values: any defined color. Default: white. Example: \renewcommand{\egalboxfillcolor} {blue}.

# \egpaybox

Type of box for payoffs. Possible values: f (frame), c (circle). Default: f. Example: \renewcommand{\egpaybox}{c}.

# \egpayboxlinestyle

Style of lines around boxes containing payoffs. Possible values: none, solid, dashed, dotted. Default: none. Example: \renewcommand {\egpayboxlinestyle}{solid}.

# \egpayboxlinecolor

Color of lines around boxes containing payoffs. Possible values: any defined color. Default: black. Example: \renewcommand{\egpayboxlinecolor} {gray}.

# \egpayboxfillstyle

Style of fill of boxes containing action payoffs. Possible values: none, solid, vlines, vlines\*, hlines, hlines\*, crosshatch, crosshatch\*. Default: none. Example: \renewcommand{\egpayboxfillstyle}{solid}.

### \egpayboxfillcolor

Color of fill of boxes containing payoffs. Possible values: any defined color. Default: white. Example: \renewcommand{\egpayboxfillcolor}{gray}.

### \egplbox

Type of box for player labels. Possible values: f (frame), c (circle). Default: f. Example: \renewcommand{\egplbox}{c}.

# \egplboxlinestyle

Style of lines around boxes containing player labels. Possible values: none, solid, dashed, dotted. Default: none. Example: \renewcommand {\egplboxlinestyle}{solid}.

### \egplboxlinecolor

Color of lines around boxes containing player labels. Possible values: any defined color. Default: black. Example: \renewcommand{\egplboxlinecolor} {gray}.

# \egplboxfillstyle

Style of fill of boxes containing player labels. Possible values: none, solid, vlines, vlines\*, hlines, hlines\*, crosshatch, crosshatch\*. Default: none. Example: \renewcommand{\egplboxfillstyle}{solid}.

# \egplboxfillcolor

Color of fill of boxes containing player labels. Possible values: any defined color. Default: white. Example: \renewcommand{\egplboxfillcolor} {gray}.

# \egarrowstyle

Style of arrows on branches. Possible values: n (none), e (end), m (mid). Default: n (none). Example: \renewcommand{\egarrowstyle}{m} (mid). The size of the arrows can be adjusted by using any of the PSTricks parameters e.g. \psset{arrowscale=1.5}.

#### \ctmfillcolor

Color of triangle used to indicate continuum of branches. Possible values: any defined color. Default: verylightgray. Example: \renewcommand {\ctmfillcolor}{red}.

# 9. Suggestions

It seems hard to proceed without first drawing the game on a piece of paper, at least roughly. Be sure to allow enough space under (in the case of a downwardpointing game) the terminal nodes—put the nodes that precede the terminal nodes high enough that the bottom of the payoffs will be at height 0. Similarly, specify the height of the game so that the label for the initial player does not poke out the top. If parts of your game poke out of the frame defined by the size you specify for your egame, TEX will not warn you, but the spacing above and/or below your game will not be right. (If you specify the height to be too small, for example, the top of your game may overlap the text above it.)

You can float your game in a figure (as I have done in the examples above), or you can put it in the text. (For example, you may use \$\$\begin{egame}... \end{egame}\$\$). Putting it in the text has the disadvantage that if it's big and happens to start at the bottom of a page then you may get a lot of white space if it doesn't fit on the page.

### 10. Enhancements

It would be nice to have a graphical interface, like that in LAT<sub>EX</sub>CAD. I'm not capable of writing one.

It would be nice also if the macros could calculate the dimensions of the whole game, so the the user does not have to specify them in the  $\begin{cases}$ call. To make this change looks like a tough project to me.

The label-positioning algorithm could be enhanced, as discussed in Section 6.

# 11. History

Version 1.0 2001-4-9 (based on EGAME.STY, 1997-10-16)

Version 1.1 2004-6-19 (\egctmarc added, following suggestion of Paul Schweinzer).

# 12. Appendix: using pdftricks with pdftex to create a pdf file

If you want to create a pdf file from your L<sup>A</sup>TEX file and do not want to take the dvi  $\rightarrow$  ps  $\rightarrow$  pdf route, you may use **pdftricks**. Eric Gartzke reports that the following input produces the expected output. (See his comments for the limitations of this method.) If you find a better solution, please let me know.

```
\documentclass[12pt]{article}
\usepackage[shell]{pdftricks}
\begin{psinputs}
\usepackage{pstricks}
\usepackage{color}
\usepackage{pstcol}
\usepackage{pst-plot}
\usepackage{pst-tree}
\usepackage{pst-eps}
\usepackage{multido}
\usepackage{pst-node}
\usepackage{pst-eps}
\usepackage{egameps}
\end{psinputs}
\usepackage{amsfonts}
\usepackage{graphicx}
\usepackage{amsmath}
\usepackage{setspace}
\usepackage{fullpage}
\usepackage{harvard}
\usepackage{threeparttable}
\usepackage{amssymb}
```
\newtheorem{hypothesis}{Hypothesis}

Postscript commands need to be separated from other commands. pdftricks literally stops the compiling of the TeX file to run postscript/dvi in the background, generating separate small TeX files and pdf files of each figure. Notice that egameps is called last. This seems to make a considerable difference. Here is an example of a simple egame tree.

```
\begin{pdfpic}
\begin{figure}[htb]
\hspace*{\fill}
\begin{egame}(600,1250)
\renewcommand{\egarrowstyle}{e}
\renewcommand{\egnode}{\pscircle*{8}}
\putbranch(200,1200)(0,1){150} \ib{$N$}[r]{$~k_{i},~k_{j}$}
\renewcommand{\egarrowstyle}{}
\putbranch(200,1050)(1,1){200} \egdirection{d}
\iib{$i$}[1]{$\begin{array}{c}Status\\Quo\end{array}$}{$Challenge$}[$b_{
i},~1+b_{j}$][]
\putbranch(400,850)(1,1){200}
\iib{$~j$}[r]{$Reject$}{$Accept$}[][$\begin{array}{c}1-
d+b_{i},\{\d+ b_{j}\}\end{array}\putbranch(200,650)(1,1){200}
\iib{$i$}[1]{$\begin{array}{c}Back\\Down\end{array}$}{$Persist$}[$\begin
{array}{c}-a_{i},\\1\end{array}$][]
\putbranch(400,450)(1,1){200}
\iib{$j$}[r]{$Fight$}{$Acquiesce$}[$\begin{array}{c}p-k_{i},\\1-p-
k_{j}\end{array}$][$\begin{array}{c}1-d,\\d\end{array}$]
\end{egame}
\setcounter{figure}{1}
\hspace*{\fill} \caption[]{Selection Game
\label{figure:selection}}
\end{figure}
\end{pdfpic}
```
Again, the figure is isolated from the rest of the TeX file by pdftricks commands. Also, the regular LaTeX numbering of figures is interfered with, so I adjust with a \setcounter

command. Finally, the \label and \reference commands do not work, so one must simply number the figures in the text.